# **Expresso Livre Comunidade - Tarefa #947**

# **Incluir parâmetro no método "quickSend" da classe "wf\_mail" para enviar anexos**

28/10/2021 18:57 h - Anderson Tadayuki Saikawa

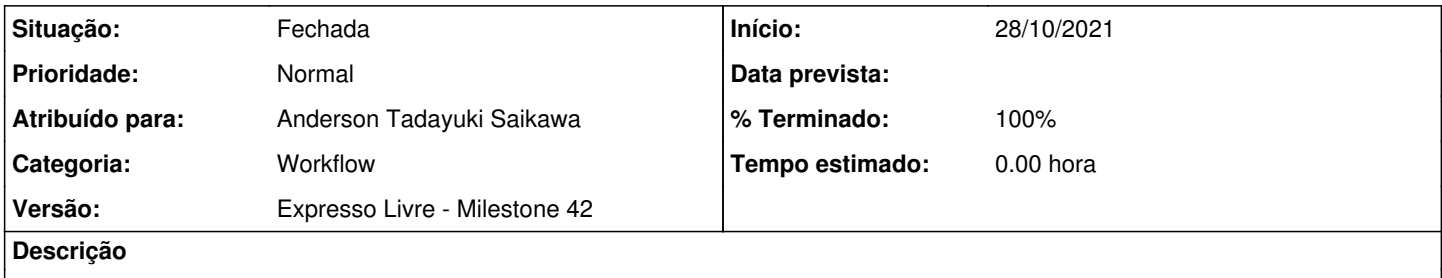

Ajustar parâmetros do método "quickSend" da classe "wf\_mail" para enviar anexos através dele e desfazer o novo método criado anteriormente na issue [#926](http://redmine.expressolivre.org/issues/926)

### **Revisões associadas**

## **Revisão 7d29a383 - 28/10/2021 18:58 h - Anderson Tadayuki Saikawa**

Issue #947 - Ajustado parametro do quickSend para enviar anexos e desfeito o metodo criado anteriormente para isto

#### **Histórico**

#### **#1 - 28/10/2021 18:59 h - Anderson Tadayuki Saikawa**

*- % Terminado alterado de 0 para 80*

*- Situação alterado de Nova para Resolvida*

### **#2 - 01/11/2021 09:06 h - Mauricio Luiz Viani**

*- % Terminado alterado de 80 para 100*

*- Situação alterado de Resolvida para Fechada*

#### **#3 - 03/11/2021 12:40 h - Mauricio Luiz Viani**

*- Descrição atualizado(a)*

*- Título alterado de Ajustar parâmetros do método "quickSend" da classe "wf\_mail" para enviar anexos através dele e desfazer o novo método criado anteriormente para Incluir parâmetro no método "quickSend" da classe "wf\_mail" para enviar anexos*